#### **Lite Crack Free Registration Code Free Download [Mac/Win]**

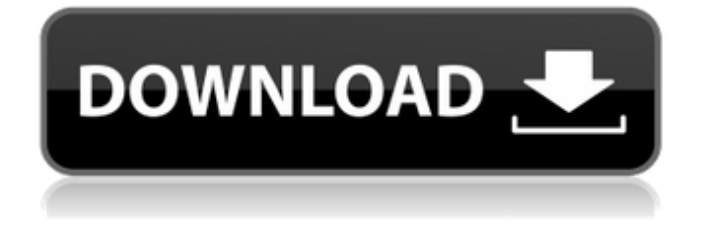

### **Lite Crack+ With License Key Free**

About lite ## Recognizing Lua syntax in lite This tool shows Lua syntax only. Lua is a language that allows you to create powerful and easy software programs. ## What are lite plug-ins? The plug-ins in lite are Lua scripts that you can use to customize the editor. ## Getting started with lite ## Lua Syntax ## Using plug-ins ## Lua Examples ## What's New ## New and updated in Lite ## Install ## Support ## Support Lite on GitHub ## What's next? ## Todo ## What's lite? ## Notes ## Connect with the lite team ## Contact ## Contact lite on twitter ## Contact lite on Facebook ## Contact lite on Vimeo Q: How can I calculate the mean value of a column of different dataframes in a list? I have a df\_list that consists of 26 dataframes from the same source. I need to calculate the mean value of these dataframes based on the column "A" (in the following example, the mean of the value 1 in column A should be calculated). The dataframes in df\_list contain data from year 2018 and the values in column A vary between the different dataframes. I would like to use the code below to calculate the mean values. df  $\text{list} = [\text{d}f1 = \text{pd}.\text{DataFrame}(\{'A': [5,6,1,0,2,3,4,5,1], 'B': [1,2,3,1,2,3,4,5,3] }) \text{df2} = \text{pd}.\text{DataFrame}(\{'A': [5,6,1,0,2,3,4,5,1], 'B': [1,2,3,1,2,3,4,5,3] }) \text{df2} = \text{pd}.\text{DataFrame}(\{'A': [5,6,1,0,2,3,4,5,1], 'B': [1,2,3,1,2,3,4,5,3] }) \text{df2} = \text{pd}.\text{DataFrame}$ [5,6,0,2,0,1,0,5,0], 'B': [1,2,3,4,5,6,7,8,9] }) df3 = pd.DataFrame({ 'A': [1,2,1,3,3,3,1,2,2], 'B': [6,3,1,4,2,0,7,4,4] }) df list.append $(df1)$  df list.

#### **Lite Free Download**

Interface: Documentation: Follow the official installation guide on GitHub. : return "org.jenkinsci.plugins.credentials.auths.TieredAuthGroupProvider\$VaultCredentialsGroup\$" case v: return v case x: return x.toString case \_: return "Unknown" case \_: return "Unknown arg \$bytes" } } fun createLeaves(local: String): CommandLineOption { return CommandLineOption(local) } fun createLeaves(arg: String?): CommandLineOption { return CommandLineOption(arg) } fun createLeaves(args: Collection): CommandLineOption { return CommandLineOption(args) } } ? D? ga mune ni matatte m?shi m?shi m?shi ? Nani mo ii kara mon amor dessou ka na ? ? Ita koi h? ga shiniikute tsubasa ni nokku kana ? ? Taiyou wa doko ni warau mata imaide kuremasen ? ? Watashi wa kusuri ni kin? nimatta jyunjuu no y? ni ? ? Anata no kokoro to nado kawaranai to to ikou ? Anata no kokoro to nado kawaranai to to ikou ? ? D? ga mune ni matatte m?shi m?shi ? Nani mo ii kara mon amor dess? ka na ? ? Imaide kuremasen watashi wa kusuri ni kin? nim 09e8f5149f

# **Lite [2022]**

a lightweight program that emulates the features of the Lua scripting language. lite Features: Lua Syntax Only Automatically complete your code using the command line completion. Create a directory structure using the include-path Find the available commands in the command line completion Find the available plug-ins via the command line completion Use the available directory tree and super-customize it via Lua code lite Description: a lightweight program that emulates the features of the Lua scripting language. lite Features: Lua Syntax Only Automatically complete your code using the command line completion. Create a directory structure using the include-path Find the available commands in the command line completion Find the available plug-ins via the command line completion Use the available directory tree and super-customize it via Lua code lite Description: a lightweight program that emulates the features of the Lua scripting language. lite Features: Lua Syntax Only Automatically complete your code using the command line completion. Create a directory structure using the include-path Find the available commands in the command line completion Find the available plug-ins via the command line completion Use the available directory tree and super-customize it via Lua code lite Description: a lightweight program that emulates the features of the Lua scripting language. lite Features: Lua Syntax Only Automatically complete your code using the command line completion. Create a directory structure using the include-path Find the available commands in the command line completion Find the available plug-ins via the command line completion Use the available directory tree and super-customize it via Lua code lite Description: a lightweight program that emulates the features of the Lua scripting language. lite Features: Lua Syntax Only Automatically complete your code using the command line completion. Create a directory structure using the include-path Find the available

### **What's New in the?**

A: If you don't want to create a plug-in, you can just use the language specific syntax completion. I guess that lite doesn't include such a feature, but you can use it with vim. First download vim-lua (I took the latest version). vim -u lua\_vim.so -c "let g:lua\_vim\_syntax\_items = { }" setlocal iskeyword+=/ Put the lua\_vim.so file in your.vim/plugin directory. I do this for all my plugins I write, although I don't actually use Lua that much. See :help scripting for more info on plugins in Vim. Budget 2015: Deal on 2015 pay deal could come before Easter As 2015 pay deals for NHS staff and others are already agreed, we are told the pay agreement for teachers in England may come before Easter. MPs on the Education Select Committee agreed that the new pay offer for staff in England would go in front of the Secretary of State for Education by the end of this month, so that the negotiations would not have to be cancelled. However, the chancellor is also looking to deal with further concessions that the unions have made, and the Office for Budget Responsibility (OBR) expects him to get involved. They wrote this week: Teachers, school support staff and school leaders are facing changes to their salary structure as a result of the government's new pay framework for schools. The Treasury anticipates that the new pay offer for teachers in England will be introduced early in April 2015. It expects an unchanged pay offer for school support staff. The OBR expects the government to act rapidly on the Department for Education (DfE) proposal to reduce the discount of the final salary pension scheme for the selfemployed teachers and school support staff, and to agree a new contribution arrangement for the self-employed teachers. This has come after the new chairman of the Commons Education Committee, Damian Hinds, has promised the new MPs to "listen carefully" to the views of the unions. Changes to the way schools are funded mean that about 40,000 teachers in England will have their pay frozen until 2020/21. Maggie Blancka will be working on behalf of UNISON as a UNISON economic analyst while on maternity leave.

## **System Requirements For Lite:**

Operating System: Windows 7 64-bit Mac OS X Processor: Intel Pentium 4 3.0 GHz (2.8 GHz or better is recommended) 2 GB RAM DirectX: DirectX9 Hard Drive: 300 MB free space DirectX 9.0c Memory: 512 MB Video memory Video Card: 512 MB of video memory Sound Card: No additional audio requirements DirectX

Related links:

<https://igorgw2.wixsite.com/suppbethebo/post/ssh-tunnel-client-serial-number-full-torrent-download> [http://hirupmotekar.com/wp-content/uploads/AudioNodes\\_\\_Crack\\_Latest.pdf](http://hirupmotekar.com/wp-content/uploads/AudioNodes__Crack_Latest.pdf) <https://delicatica.ru/2022/06/08/portable-moneyble-personal-finance-8-28-1-free-download-for-pc-latest-2022/> <https://amosfitnessandfood.com/sftp-connector-crack-free-download-mac-win-latest-2022/> [https://afroworld.tv/upload/files/2022/06/eIAwdiH4rOv1lUnSbczU\\_08\\_f64efabc9c296627b34665e56d526e8a\\_file.pdf](https://afroworld.tv/upload/files/2022/06/eIAwdiH4rOv1lUnSbczU_08_f64efabc9c296627b34665e56d526e8a_file.pdf) <http://fasbest.com/?p=25714> <http://fotoluki.ru/?p=4446> <https://www.jdbn.fr/wp-content/uploads/2022/06/barkais.pdf> [http://www.fuertebazar.com/wp-content/uploads/2022/06/Bot\\_Sentry.pdf](http://www.fuertebazar.com/wp-content/uploads/2022/06/Bot_Sentry.pdf) <https://www.arunachalreflector.com/wp-content/uploads/2022/06/wisjays.pdf> <https://www.15heures.com/wp-content/uploads/2022/06/fabalo.pdf> [https://rajasthantilecontractors.com/wp-content/uploads/2022/06/SynchronEX\\_\\_Crack\\_\\_\\_WinMac.pdf](https://rajasthantilecontractors.com/wp-content/uploads/2022/06/SynchronEX__Crack___WinMac.pdf) <https://blooming-depths-39333.herokuapp.com/belisiri.pdf> <http://www.rentbd.net/?p=9629> <https://vintriplabs.com/mp3-tag-editor-with-license-key-free-download/> [https://simonerescio.it/wp-content/uploads/2022/06/Text\\_File\\_Cleaver\\_\\_Crack.pdf](https://simonerescio.it/wp-content/uploads/2022/06/Text_File_Cleaver__Crack.pdf) [https://www.edmoralesworld.com/cecil\\_b-crack-license-keygen-win-mac-latest/uncategorized-ro/2022/](https://www.edmoralesworld.com/cecil_b-crack-license-keygen-win-mac-latest/uncategorized-ro/2022/) [https://incourage.me/wp-content/uploads/2022/06/CAC\\_Shishoni\\_Brush\\_\\_Crack\\_\\_WinMac\\_Updated\\_2022.pdf](https://incourage.me/wp-content/uploads/2022/06/CAC_Shishoni_Brush__Crack__WinMac_Updated_2022.pdf) [https://taxi2b.social/upload/files/2022/06/yEubw2wGjqum3e57gObI\\_08\\_f64efabc9c296627b34665e56d526e8a\\_file.pdf](https://taxi2b.social/upload/files/2022/06/yEubw2wGjqum3e57gObI_08_f64efabc9c296627b34665e56d526e8a_file.pdf)

<http://www.distrixtmunxhies.com/2022/06/08/babylon-crack-latest/>